# **nag tsa auto corr part (g13acc)**

## **1. Purpose**

**nag tsa auto corr part (g13acc)** calculates partial autocorrelation coefficients given a set of autocorrelation coefficients. It also calculates the predictor error variance ratios for increasing order of finite lag autoregressive predictor, and the autoregressive parameters associated with the predictor of maximum order.

## **2. Specification**

```
#include <nag.h>
#include <nagg13.h>
```

```
void nag_tsa_auto_corr_part(double r[], Integer nk, Integer nl, double p[],
                 double v[], double ar[], Integer *nvl, NagError *fail)
```
## **3. Description**

The data consist of values of autocorrelation coefficients  $r_1, r_2, \ldots, r_K$ , relating to lags  $1, 2, \ldots, K$ . These will generally (but not necessarily) be sample values such as may be obtained from a time series  $x_t$  using nag tsa auto corr (g13abc).

The partial autocorrelation coefficient at lag l may be identified with the parameter  $p_{l,l}$  in the autoregression

$$
x_t = c_l + p_{l,1}x_{t-1} + p_{l,2}x_{t-2} + \ldots + p_{l,l}x_{t-l} + e_{l,t}
$$

where  $e_{l,t}$  is the predictor error.

The first subscript l of  $p_{l,l}$  and  $e_{l,t}$  emphasises the fact that the parameters will in general alter as further terms are introduced into the equation (i.e., as  $l$  is increased).

The parameters are determined from the autocorrelation coefficients by the Yule-Walker equations

$$
r_i = p_{l,1}r_{i-1} + p_{l,2}r_{i-2} + \ldots + p_{l,l}r_{i-l}, \quad i = 1, 2, \ldots, l
$$

taking  $r_j = r_{|j|}$  when  $j < 0$ , and  $r_0 = 1$ .

The predictor error variance ratio  $v_l = \text{var}(e_{l,t})/\text{var}(x_t)$  is defined by

$$
v_l = 1 - p_{l,1}r_1 - p_{l,2}r_2 - \ldots - p_{l,l}r_l.
$$

The above sets of equations are solved by a recursive method (the Durbin-Levinson algorithm). The recursive cycle applied for  $l = 1, 2, \ldots, (L-1)$ , where L is the number of partial autocorrelation coefficients required, is initialised by setting  $p_{1,1} = r_1$  and  $v_1 = 1 - r_1^2$ .

Then

$$
p_{l+1,l+1} = (r_{l+1} - p_{l,1}r_l - p_{l,2}r_{l-1} - \dots - p_{l,l}r_1)/v_l
$$
  
\n
$$
p_{l+1,j} = p_{l,j} - p_{l+1,l+1}p_{l,l+1-j}, \quad j = 1, 2, \dots, l
$$
  
\n
$$
v_{l+1} = v_l \times (1 - p_{l+1,l+1})(1 + p_{l+1,l+1}).
$$

If the condition  $|p_{l,l}| \geq 1$  occurs, say when  $l = l_0$ , it indicates that the supplied autocorrelation coefficients do not form a positive-definite sequence (see Hannan (1960)), and the recursion is not continued. The autoregressive parameters are overwritten at each recursive step, so that upon completion the only available values are  $p_{L_i}$ , for  $j = 1, 2, \ldots, L$  or  $p_{l_0-1,i}$  if the recursion has been prematurely halted.

## **4. Parameters**

## **r[nk]**

Input:  $\mathbf{r}[k-1]$  contains the autocorrelation coefficient relating to lag k, for  $k = 1, 2, \ldots, K$ .

## **nk**

Input: the number of lags,  $K$ . The lags range from 1 to  $K$  and do not include zero. Constraint:  $nk > 0$ .

#### **nl**

Input: the number of partial autocorrelation coefficients required, L. Constraint:  $0 < \mathbf{n} < \mathbf{n}$ **k**.

## **p[nl]**

Output:  $\mathbf{p}[l-1]$  contains the partial autocorrelation coefficient at lag l,  $p_{l,l}$ , for  $l = 1, 2, \ldots, \text{nu}$ .

## **v[nl]**

Output: **v**[l – 1] contains the predictor error variance ratio  $v_l$ , for  $l = 1, 2, \ldots$ ,**nvl**.

## **ar[nl]**

```
Output: the autoregressive parameters of maximum order, i.e., p_{Lj} if fail.code =
NE_NOERROR, or p_{l_0-1,j} if fail.code = NE_CORR_NOT_POS_DEF, for j = 1, 2, \ldots, nvl.
```
## **nvl**

Output: the number of valid values in each of **p**, **v** and **ar**. Thus in the case of premature termination at iteration  $l_0$  (see Section 3), **nvl** is returned as  $l_0 - 1$ .

## **fail**

The NAG error parameter, see the Essential Introduction to the NAG C Library.

## **5. Error Indications and Warnings**

#### **NE INT ARG LE**

On entry, **nk** must not be less than or equal to 0:  $n\mathbf{k} = \langle value \rangle$ . On entry, **nl** must not be less than or equal to 0:  $\mathbf{n} = \langle value \rangle$ .

## **NE 2 INT ARG LT**

On entry,  $\mathbf{nk} = \langle value \rangle$  while  $\mathbf{nl} = \langle value \rangle$ . These parameters must satisfy  $\mathbf{nk} \geq \mathbf{nl}$ .

## **NE INVALID AUTOCO COEF**

On entry, the autocorrelation coefficient of lag 1 has an absolute value greater than or equal to 1.0; no recursions could be performed.

## **NE CORR NOT POS DEF**

Recursion has been prematurely terminated; the supplied autocorrelation coefficients do not form a positive-definite sequence.

Parameter **nvl** returns the number of valid values computed.

## **6. Further Comments**

The time taken by the function is proportional to **nvl**<sup>2</sup>.

## **6.1. Accuracy**

The computations are believed to be stable.

## **6.2. References**

Box G E P and Jenkins G M (1976) Time Series Analysis: Forecasting and Control (Revised Edition) Holden-Day.

Durbin J (1960) The Fitting of Time Series Models Rev. Inst. Internat. Stat. 28 233. Hannan E J (1960) Time Series Analysis Methuen, p 11.

## **7. See Also**

nag tsa auto corr (g13abc)

## **8. Example**

In the example below the input series is the set of 10 sample autocorrelation coefficients derived from the original series of sunspot numbers by nag  $\text{tsa}$  auto corr (g13abc) example program. The results show 5 values of each of the three output arrays – partial autocorrelation coefficients, predictor error variance ratios and autoregressive parameters. All of these were valid.

#### **8.1. Program Text**

```
/* nag_tsa_auto_corr_part(g13acc) Example Program
 *
 * Copyright 1991 Numerical Algorithms Group.
 *
 * Mark 2, 1991.
 */
#include <nag.h>
#include <stdio.h>
#include <nag_stdlib.h>
#include <nagg13.h>
#define NLMAX 5<br>#define NKMAX 10
#define NKMAX
main()
{
  Integer i, nk, nl, nvl;
  double ar[NLMAX], p[NLMAX], r[NKMAX], v[NLMAX];
  static NagError fail;
  Vprintf("g13acc Example Program Results\n");
  /* Skip heading in data file */
  Vscan f<sup>"</sup>%*[^\n]");
  Vscanf("%ld %ld", &nk, &nl);
  if (nl>0 && nl<=NLMAX && nk>0 && nk<=NKMAX)
    {
      for (i=0; i\le nk; ++i)Vscanf("%lf", &r[i]);
      g13acc(r, nk, nl, p, v, ar, &nvl, &fail);
      if (fail.code != NE_NOERROR)
        {
           Vprint(f(" ****** ERROR ****** \n\n');
           Vprintf("g13acc fails with failure message \n%s\n", fail.message);
         }
      if (fail.code == NE_CORR_NOT_POS_DEF)
        Vprintf(" Only %2ld valid sets were generated\n\n", nvl);
      if (fail.code == NE_NOERROR || fail.code == NE_CORR_NOT_POS_DEF)
        {
           Vprintf("\n Lag Partial Predictor error Autoregressive\n");<br>Vprintf(" autocorrn variance ratio parameter\n\n");
                          \sum_{\text{autocorrn}} variance ratio parameter\n\n");
          for (i=0; i\leq nvl; ++i)Vprintf(" %2ld%9.3f%16.3f%14.3f\n", i+1, p[i], v[i], ar[i]);
        }
      if (fail.code != NE_NOERROR)
        exit(EXIT_FAILURE);
    }
  else
    {
      Vfprintf(stderr, "One or both of nl and nk are out of range:\
nl = %-31d while nk = %-31d\n", nl, nk);
      exit(EXIT_FAILURE);
    }
  exit(EXIT_SUCCESS);
}
```
# **8.2. Program Data**

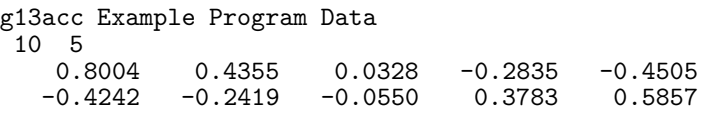

# **8.3. Program Results**

g13acc Example Program Results

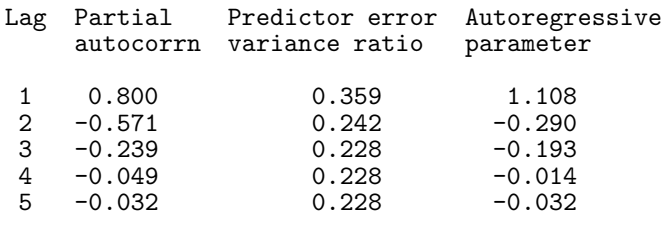